# **Lecture 9**

**Exceptions and Assertions** 

Burkay Genç, Ahmet Selman Bozkır, and Selma Dilek 03/05/2023

### **PREVIOUS LECTURE**

- **·** testing and debugging
	- how to write tests to find bugs **-**
	- how to find sources of bugs to fix them **-**

### **TODAY**

- exceptions
- assertions **·**

# **EXCEPTIONS**

## **EXCEPTIONS**

- what happens when procedure execution hits an **unexpected condition**? **·**
- get an **exception…** to what was expected **·**
	- **-** trying to access beyond list limits

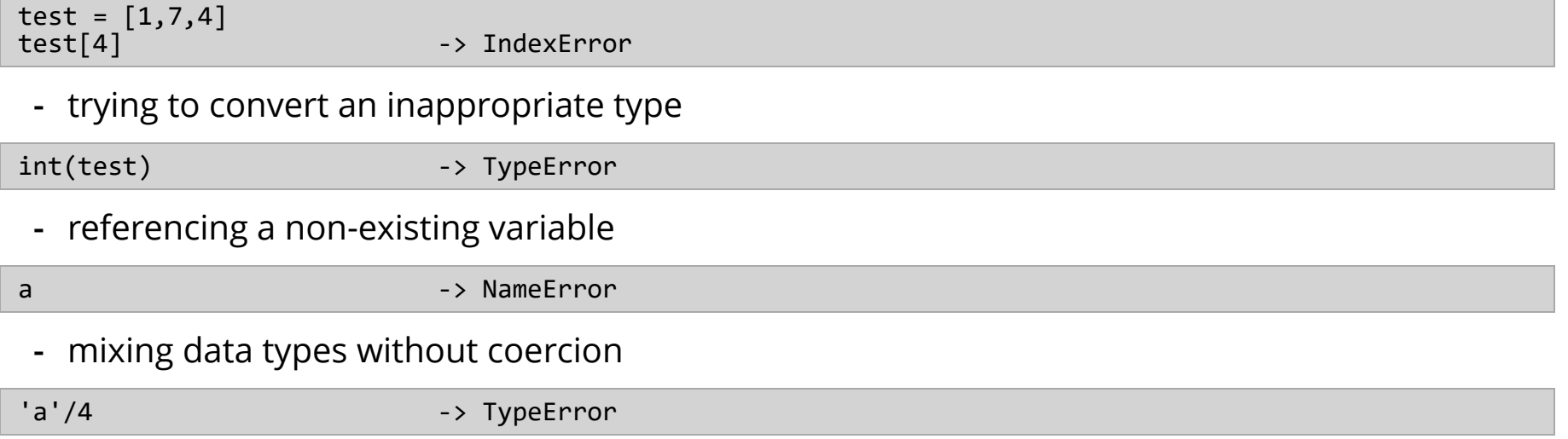

### **OTHER TYPES OF EXCEPTIONS**

- **·** already seen common error types:
	- SyntaxError : Python can't parse program **-**
	- NameError : local or global name not found **-**
	- AttributeError : attribute reference fails **-**
	- TypeError : operand does not have correct type **-**
	- ValueError : operand type okay, but value is illegal **-**
	- IOError : IO system reports malfunction (e.g. file not found) **-**

### **DEALING WITH EXCEPTIONS**

**·** Python code can provide **handlers** for exceptions

```
try:
 a = int("burkay")b = int(5)print(a/b)except:
  print("Bug in user input.")
```
## Bug in user input.

exceptions **raised** by any statement in body of **try** are **handled** by the **except** statement and **·** execution continues with the body of the **except** statement

## **CODE FLOW**

- **·** Code gets executed until exception occurs
	- **-** after exception, except block starts executing

```
try:<br>print(1)
 print(1) # (1) executes
 print("burkay") # (2) executes
 print(int("genc")) # (!) creates exception
 print(2) # (-) this is never executed
 print("genc") # (-) this is never executed
except:
 print("Bug found!") # (3) executes
 print("Please fix bug!") # (4) executes
```
## 1

- ## burkay
- ## Bug found! ## Please fix bug!

## **CODE FLOW**

- **·** When exception occurs the rest of the try block is omitted
	- **-** You shouldn't simply put everything into a try block!

```
try:
for i in range(-2, 3):
print("For i=",i, " 1/i=", 1/i)
except:
   print("Bug found!")
## For i= -2 1/i= -0.5
## For i= -1 1/i= -1.0
## Bug found!
                                                      for i in range(-2, 3):
                                                         try:
                                                          print("For i=", i, " 1/i=", 1/i) except:
                                                           print("Bug found!")
                                                      ## For i= -2 1/i= -0.5
                                                      ## For i= -1 1/i= -1.0
                                                      ## Bug found!
                                                      ## For i= 1 1/i= 1.0
                                                      ## For i= 2 1/i= 0.5
```
### **CATCHING A BUG**

**·** You can use clever coding to pinpoint bugs

```
try:
 for i in range(-5, 5):
for j in range(-5, 5):
k = 2 * i + jl = 10 / kexcept:
 print("Bug at i=", i, "and j=", j)
\# Bug at i= -2 and j= 4
```
### **HANDLING SPECIFIC EXCEPTIONS**

**·** have **separate except clauses** to deal with a particular type of exception

```
try:
  a = int(input("Tell me one number: ")) b = int(input("Tell me another number: "))
print("a/b = " , a/b)print("a+b = ", a+b)except ValueError:
   print("Could not convert to a number.")
except ZeroDivisionError:
   print("Can't divide by zero")
except:
   print("Something went very wrong.")
```
### **OTHER EXCEPTIONS**

- else : **·**
	- body of this is executed when execution of associated try body **completes with no exceptions**
- finally : **·**
	- body of this is always executed after try, else and except clauses, even if they raised  another error or executed a break, continue or return
	- useful for clean-up code that should be run no matter what else happened (e.g. close a file) **-**

### **BIG PICTURE**

try: *# First try to run the regular code* except: *# If there is AN exception in try, then run this* else: *# If there is NO exception in try, then run this* finally: *# No matter what, at the end, run this*

### **EXAMPLE**

```
try
:
i = 3 print
(i 
/ x
) # is x defined?
except
:
 print
("There is an error in the code."
)
else
:
 print
("There is no error in the code."
)
finally
:
 print
("procedure ended."
)
```
## There is an error in the code. ## procedure ended.

#### vs.

```
try
:
i, x = 3, 4 print
(i 
/ x
) # x is defined
except
:
 print
("There is an error in the code."
)
else
:
 print
("There is no error in the code."
)
finally
:
 print
("procedure ended."
)
```
## 0.75 ## There is no error in the code. ## procedure ended.

## **WHAT TO DO WITH ERRORS?**

- what to do when encounter an error? **·**
- **fail silently**: **·**
	- substitute default values or just continue **-**
	- bad idea! user gets no warning **-**
- return an **"error" value** 
	- what value to choose? **-**
	- complicates code having to check for a special value **-**
- stop execution, **signal error** condition
	- **-** in Python: **raise an exception** raise Exception("descriptive string")

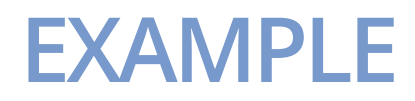

#### **·** write a function that takes two lists of numbers and returns a list of sum of items

```
def listSum(li1, li2):
 1i3 = []for i in range(len(li1)):
1i3.append(1i1[i] + 1i2[i]) return li3
print(listSum([1,2,3], [4,5,6]))
```
## [5, 7, 9]

**·** can you see where this function can fail?

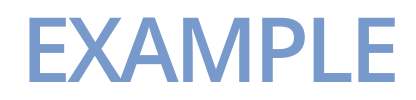

#### **·** write a function that takes two lists of numbers and returns a list of sum of items

```
def listSum(li1, li2):
 1i3 = []for i in range(len(li1)):
1i3.append(1i1[i] + 1i2[i]) return li3
print(listSum([1,2,3,4,5], [1,2,3]))
```
IndexError: list index out of range

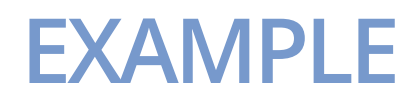

#### **·** Solution 1: use the shorter length

```
def listSum(li1, li2):
 li3 = []
for i in range(min(len(li1), len(i2))):
1i3.append\overline{(\text{li1}[i] + \text{li2}[i])} return li3
print(listSum([1,2,3,4,5], [1,2,3]))
```

```
## [2, 4, 6]
```
### **EXAMPLE**

**·** Solution 2: use try/except to control output

```
def listSum(li1, li2):
 1i3 = []for i in range(max(len(li1), len(li2))):
     try:
      i1i3.append(li1[i] + li2[i])
     except:
      if i \geq 1en(li1):
         li3.append(li2[i])
       else:
         li3.append(li1[i])
   return li3
print(listSum([1,2,3,4,5], [1,2,3]))
## [2, 4, 6, 4, 5]
```
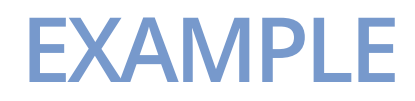

**·** Solution 3: raise an exception at the beginning

```
def listSum(li1, li2):
 if (len(li1) != len(li2)):
 raise Exception("Length of list1 is different than length of list2")
 1i3 = []for i in range(len(li1)):
   li3.append(iil[i] + li2[i]) return li3
print(listSum([1,2,3,4,5], [1,2,3]))
```
### **EXAMPLE**

- Solutions 1 and 2 makes it possible to continue execution **·**
	- **-** But they may cause unpredictable results
- Solution 3 stops execution
	- **-** But it avoids confusing results
- assume we are **given a class list** for a subject: each entry is a list of two parts **·**
	- a list of first and last name for a student **-**
	- a list of grades on assignments **-**

test\_grades = [[['peter', 'parker'], [80.0, 70.0, 85.0]],  $\begin{bmatrix} \begin{bmatrix} \end{bmatrix} & \begin{bmatrix} 0 & 1 & 0 \\ 0 & 1 & 0 \end{bmatrix} & \begin{bmatrix} 1 & 0 & 0 \\ 0 & 1 & 0 \end{bmatrix} & \begin{bmatrix} 0 & 0 & 0 \\ 0 & 1 & 0 \end{bmatrix} & \begin{bmatrix} 0 & 0 & 0 \\ 0 & 0 & 0 \end{bmatrix} & \begin{bmatrix} 0 & 0 & 0 \\ 0 & 0 & 0 \end{bmatrix} & \begin{bmatrix} 0 & 0 & 0 \\ 0 & 0 & 0 \end{bmatrix} & \begin{bmatrix} 0 & 0 & 0 \\ 0 & 0 &$ 

create a **new class list**, with name, grades, and an average **·**

[[['peter', 'parker'], [80.0, 70.0, 85.0], 78.33333],  $[[]$ 'bruce', 'wayne'], [100.0, 80.0, 74.0], 84.666667]]]

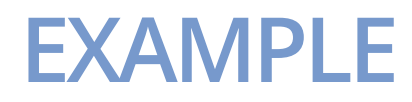

**·** example class\_list object

[[['peter', 'parker'], [80.0, 70.0, 85.0]],  $[[]$ 'bruce', 'wayne'], [100.0, 80.0, 74.0]]]

**·** possible solution

```
def get_stats(class_list):
 new stats = []for elt in class list:
     new_stats.append([elt[0], elt[1], avg(elt[1])])
  return new stats
def avg(grades):
   return sum(grades)/len(grades)
```
### **ERROR IF NO GRADE**

**·** if one or more students **don't have any grades**, we get an error

```
test_grades = [[['peter', 'parker'], [10.0, 5.0, 85.0]],
\begin{bmatrix} \end{bmatrix} [['bruce', 'wayne'], \begin{bmatrix} 10.0, 8.0, 74.0 \end{bmatrix}],
 [['captain', 'america'], [8.0,10.0,96.0]],
\begin{bmatrix} \begin{bmatrix} \end{bmatrix} & \begin{bmatrix} 0 & 1 \end{bmatrix} \end{bmatrix} \end{bmatrix}
```
- **·** get ZeroDivisionError: float division by zero
	- **-** because of: return sum(grades)/len(grades)

# **OPTION 1: FLAG THE ERROR BY PRINTING A MESSAGE**

**·** decide to **notify** that something went wrong with a message

```
def avg(grades):
  try:
     return sum(grades)/len(grades)
   except ZeroDivisionError:
     print('warning: no grades data')
```
**·** running on test data gives

```
get stats(test grades)
```

```
## warning: no grades data
## [[['peter', 'parker'], [10.0, 5.0, 85.0], 33.333333333333336], [['bruce', 'wayne'], [10.0, 8.0,
74.0], 30.666666666666668], [['captain', 'america'], [8.0, 10.0, 96.0], 38.0], [['deadpool'], [],
None<sup>1</sup>]
```
**·** None , because avg() didn't return anything in except block.

### **OPTION 2: CHANGE THE POLICY**

**·** decide that a student with no grades gets a zero

```
def avg(grades):
  try:
     return sum(grades)/len(grades)
   except ZeroDivisionError:
     print('warning: no grades data')
     return 0.0
```
**·** running on test data gives

```
get stats(test grades)
```

```
## warning: no grades data
## [[['peter', 'parker'], [10.0, 5.0, 85.0], 33.333333333333336], [['bruce', 'wayne'], [10.0, 8.0,
74.0], 30.666666666666668], [['captain', 'america'], [8.0, 10.0, 96.0], 38.0], [['deadpool'], [], 0.0]]
```
- **·** after warning, we return 0.0
	- **-** nicer solution

# **ASSERTIONS**

### **ASSERTIONS**

- want to be sure that **assumptions** on state of computation are as expected **·**
- use an **assert statement** to raise an AssertionError exception if assumptions not met
- an example of good **defensive programming ·**

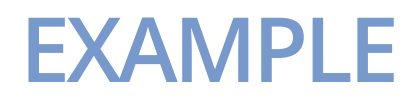

```
def avg(grades):
assert len(grades) != 0, 'no grades data'
 return sum(grades)/len(grades)
```
- **·** raises an **AssertionError** if it is given an empty list for grades
	- **-** otherwise runs ok

## AssertionError: no grades data

## **ASSERTIONS AS DEFENSIVE PROGRAMMING**

- assertions don't allow a programmer to control response to unexpected conditions **·**
- ensure that **execution halts** whenever an expected condition is not met **·**
- typically used to **check inputs** to functions, but can be used anywhere **·**
- can be used to **check outputs** of a function to avoid propagating bad values
- can make it easier to locate a source of a bug

### **WHERE TO USE ASSERTIONS?**

- goal is to spot bugs as soon as introduced and make clear where they happened **·**
- use as a **supplement** to testing **·**
- raise **exceptions** if users supplies **bad data input**
- use **assertions** to **·**
	- check **types** of arguments or values **-**
	- check that **invariants** on data structures are met **-**
	- check **constraints** on return values **-**
	- check for **violations** of constraints on procedure (e.g. no duplicates in a list) **-**

## **Copyright Information**

These slides are a direct adaptation of the slides used for [MIT 6.0001](https://ocw.mit.edu/courses/electrical-engineering-and-computer-science/6-0001-introduction-to-computer-science-and-programming-in-python-fall-2016/#) course present (as of February 2020) on MIT OCW web site.

#### **Original work by:**

Ana Bell, Eric Grimson, and John Guttag. 6.0001 Introduction to Computer Science and Programming [in Python. Fall 2016. Massachusetts Institute of Technology: M](https://creativecommons.org/licenses/by-nc-sa/4.0/)[IT OpenCourseWar](https://ocw.mit.edu/)[e. License: Creative](https://creativecommons.org/licenses/by-nc-sa/4.0/) Commons BY-NC-SA.

#### **Adapted by and for:**

[Asst. Prof. Dr. Burkay Genç. MUH101 Introduction to Programming, Spring 2020. Hacettepe](http://www.hacettepe.edu.tr/) University, [Computer Engineering Department](http://cs.hacettepe.edu.tr/).